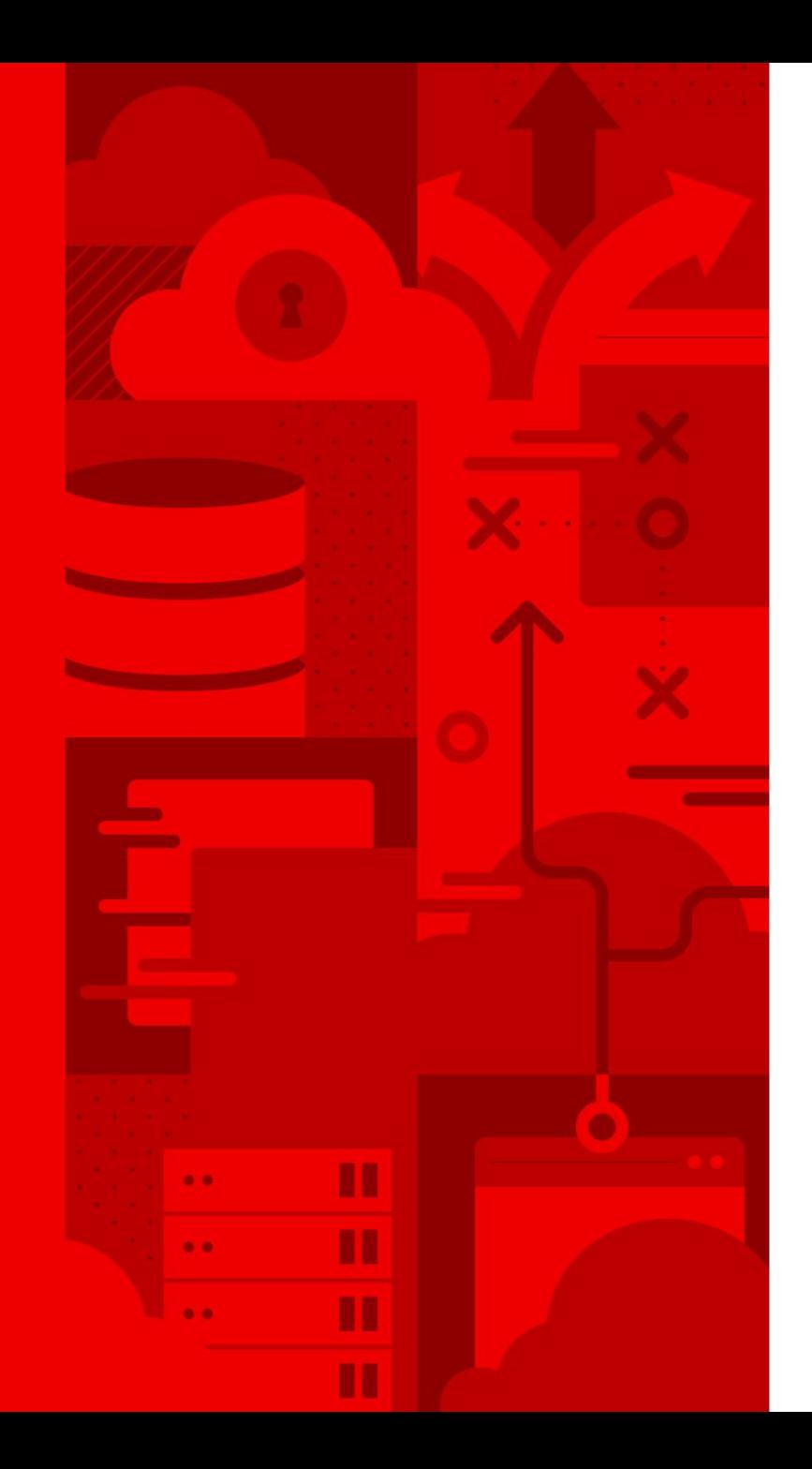

# What's New With Ansible Collections

Diving into the "How" to use Collections with Ansible 2.9.10+ and beyond

Andrius Benokraitis Sr. Principal Product Manager Iftikhar Khan Sr. Manager, Engineering

Bradley Thornton Chief Architect, Engineering

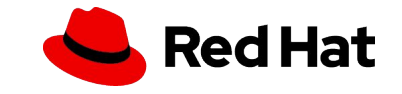

What we hope you get from this

- 1. Use Ansible 2.9.10+ with Collections
- 2. Use fully qualified collection names in playbooks and roles
- 3. Migrate standalone roles into Collections

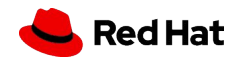

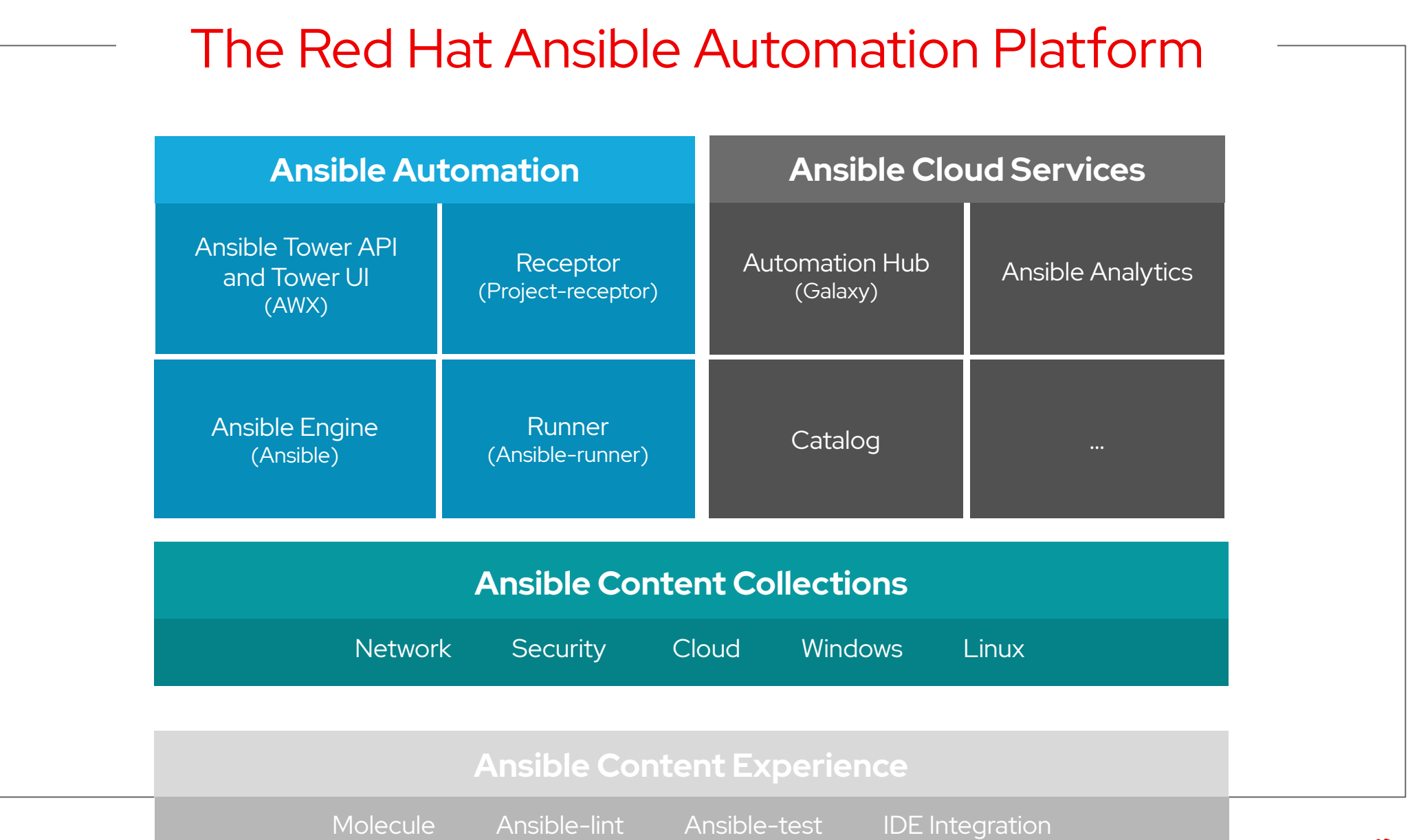

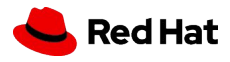

#### Introducing the Ansible Collection

Simplified and consistent content schema

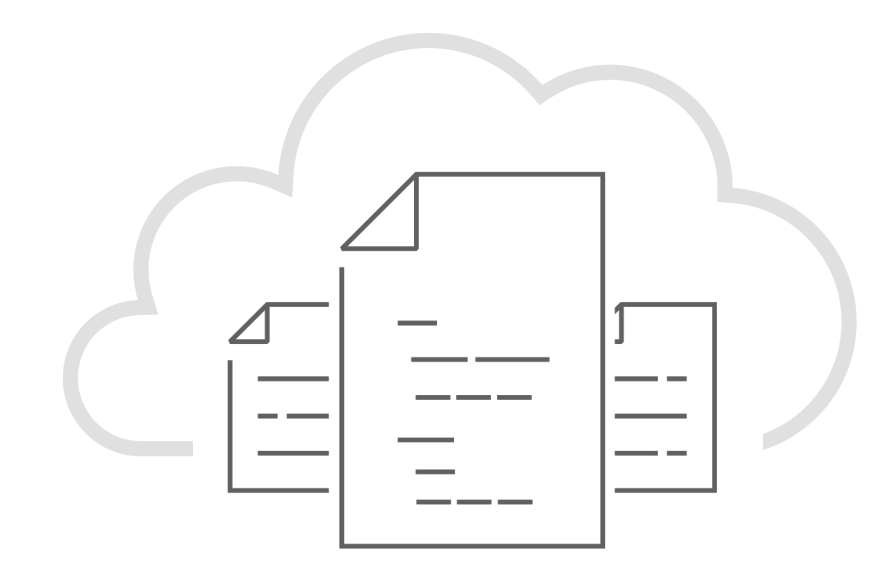

4

- A standardized way to organize and package Ansible content (roles, modules, module utilities, plugins, documentation)
- Semantic versioning
- Portable and flexible delivery

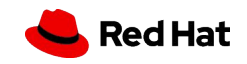

#### Before Collections

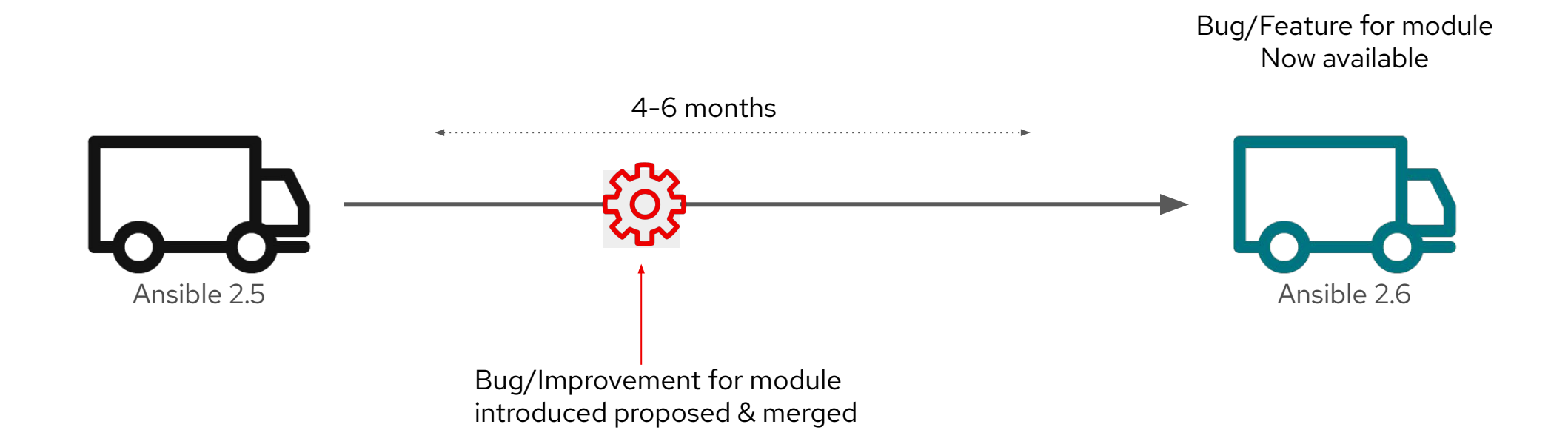

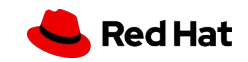

#### After Collections

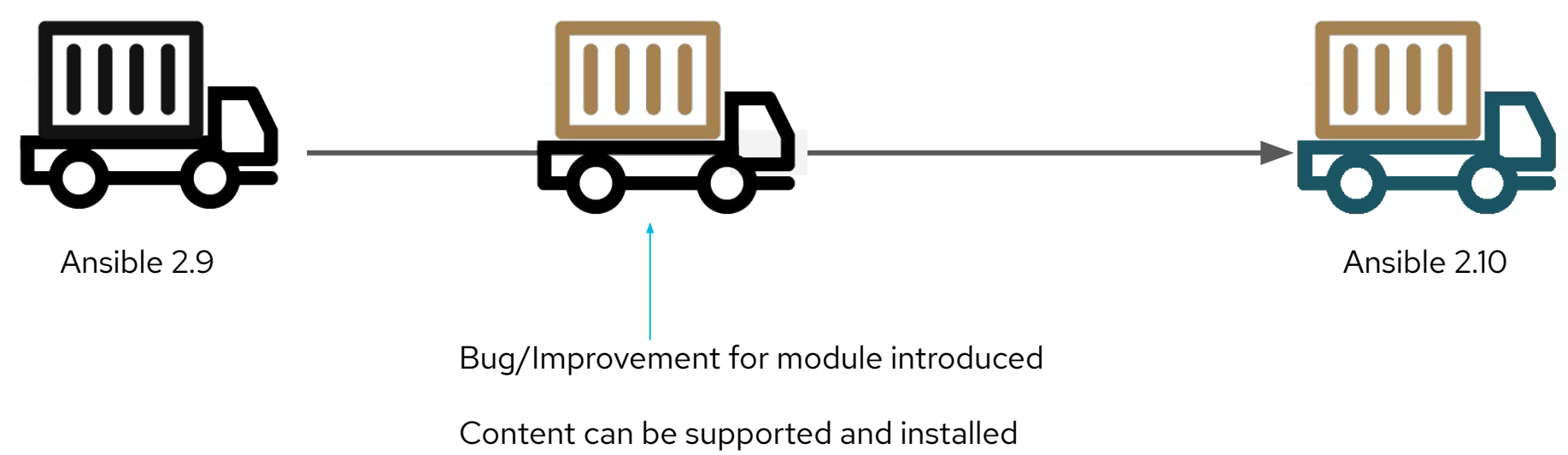

immediately!

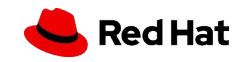

#### What went where?

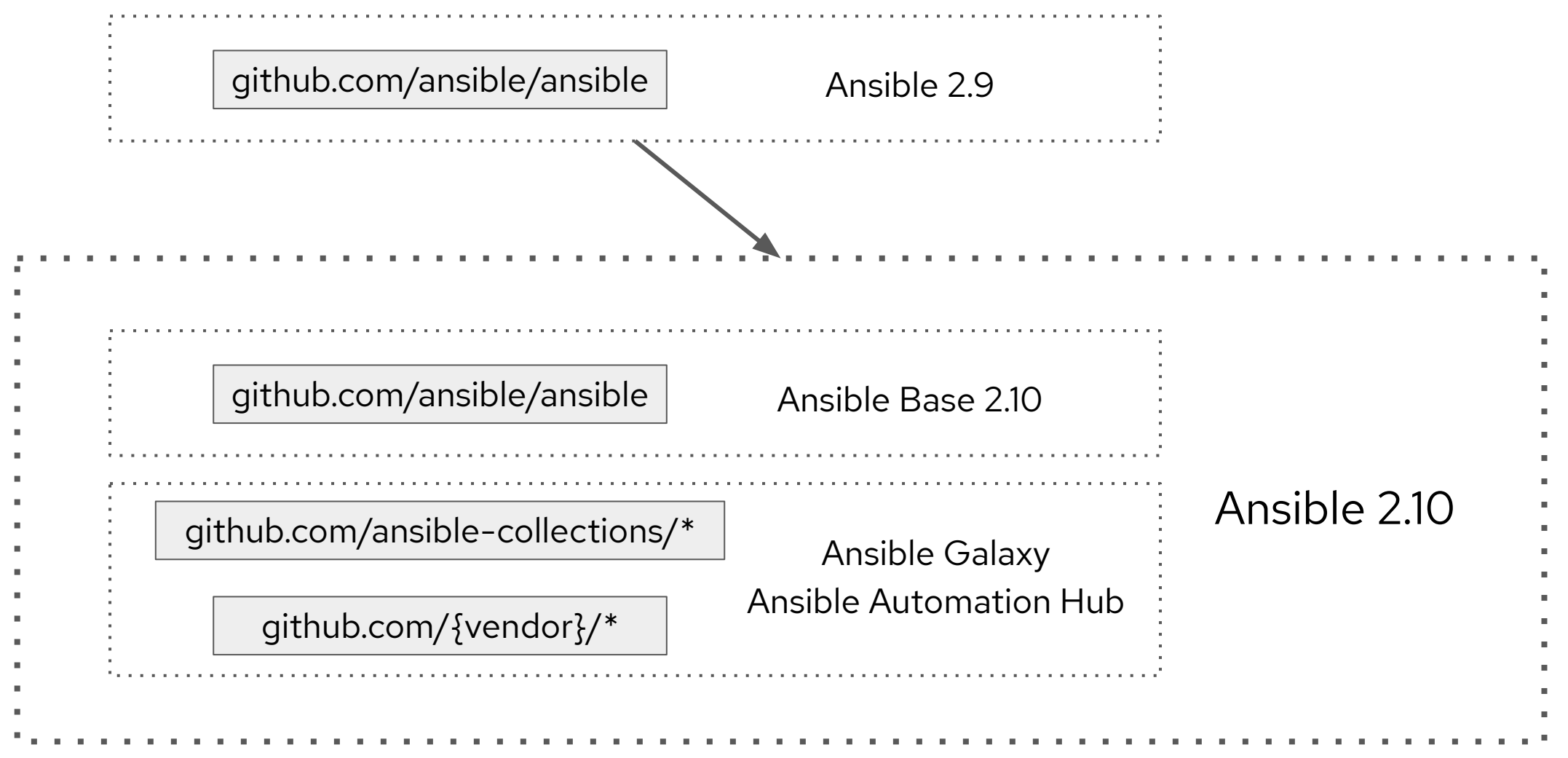

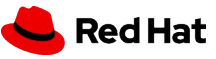

## Distribution of Collections

# Ansible Galaxy

galaxy.ansible.com

- Community supported
- Extended to leverage Collections framework
- "Latest and greatest"

8

# Ansible Automation Hub

cloud.redhat.com

- Certified, jointly supported by Red Hat and Partner
- Access to advanced analytics
- "Slow and steady"

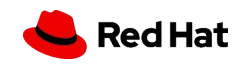

#### Ansible automates technologies you use

Time to automate is measured in minutes, 50+ **certified** platforms

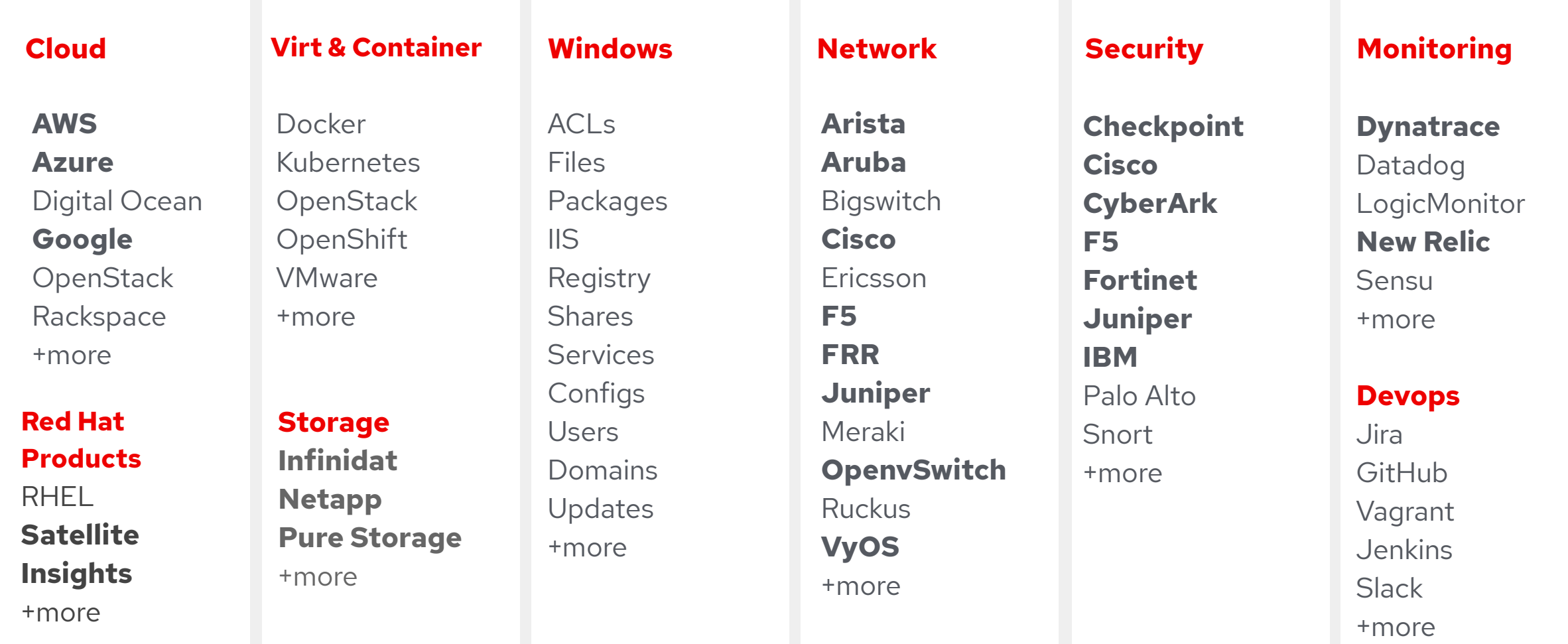

# **Collection Architecture**

What you need to know about using Collections

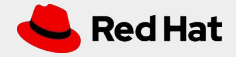

## Collection Directory Structure

- **e docs**/: local documentation for the collection
- **galaxy**.**yml**: source data for the MANIFEST.json that will be part of the collection package
- **playbooks**/: playbook snippets
	- **tasks**/: holds 'task list files' for include\_tasks/import\_tasks usage
- **plugins**/: all ansible plugins and modules go here, each in its own subdir
	- **modules**/: ansible modules
	- **lookup**/: lookup plugins
	- **filter**/: Jinja2 filter plugins
	- **connection**/: connection plugins required if not using default
- **roles**/: directory for ansible roles

11

- **tests**/: tests for the collection's content
- **meta**/: metadata files including runtime.yml

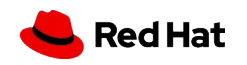

#### Introducing meta/runtime.yml

AKA "tombstoning" or "collection routing"

Supports collection runtime metadata:

- Plugin (action, modules) routing, redirection, removal, and deprecation for collections
- new /meta directory that contains runtime.yml
- Identifies supported Ansible versions
- Slated for release in Ansible Base 2.10

See:<https://github.com/ansible/ansible/pull/67684> for more info

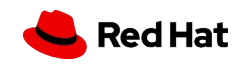

# **Playbook Writing with Collections**

What you need to know about using Collections

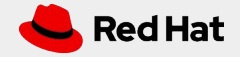

#### What's in an Ansible Version?

Understanding which Ansible versions to use with Collections

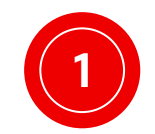

1. Ansible 2.9.10 or later via Ansible Automation Platform (AAP) (June 2020)

- a. Ansible-maintained Collections are fully supported
- b. Contains some content but "frozen"
- c. Content fixes and enhancements are delivered in collections

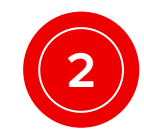

2. Ansible Base 2.10, Ansible 2.10 (August, September 2020)

a. ansible base + minimal, limited plugins

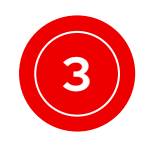

3. Ansible releases in Certified Containers (Execution Environments + AAP) (2021)

a. ansible base + select collections + containerized

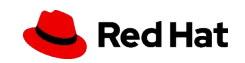

## Playbook Developer Recommendations

#### Update build and installation scripts to install collections after installing Ansible  $(\odot)$

- pip install ansible
- ansible-galaxy collection install cisco.ios

#### 2. Update host inventories to reflect connection and plugin collection name  $\odot$

- ansible\_network\_os: cisco.ios.ios
- ansible\_connection: ansible.netcommon.network\_cli
- 3. Use fully qualified plugin names in all tasks  $\odot$ 
	- cisco.ios.ios\_vlans
	- newfact: "{{ data|corg.cname.filter\_plugin }}"
- 4. Migrate all stand-alone roles into collections  $(\circledcirc)$ 
	- ansible\_collections/corg/cname/roles/myrole
	- o include role: corg.cname.myrole

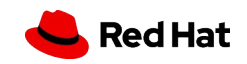

#### Playbook Examples

#### Recommended Today (short-term)

#### Future Usage (long-term)

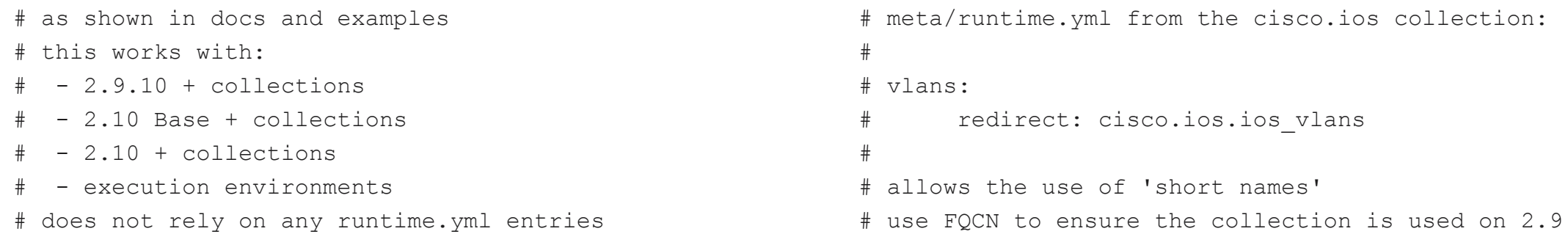

#### tasks:

- cisco.ios.**ios\_vlans**: config: "{{ vlans }}" state: merged

#### tasks:

- cisco.ios.**vlans**: config: "{{ vlans }}" state: merged

**NOTE**: Please use FQCN **per task** due to potential duplicate naming/ordering conflicts with Playbooks referencing multiple collections . The collections directive has other limitations, therefore FQCN is recommended.

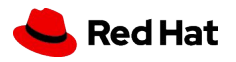

## Collection Author Recommendations

- Identify, document and maintain a collections' scope
- 2. Scaffold new collections: ansible-galaxy collection init corg.cname
- 3. Use Semantic versioning for collection versions: <https://semver.org/>
- 4. Update the collection's meta/runtime.yml to reflect Ansible version compatibility
	- a. Supports [PEP440 Version Specifiers](https://www.python.org/dev/peps/pep-0440/#version-specifiers)
	- **b.** requires ansible: '>=2.9.10,<2.11' #requires Ansible 2.9.10+ and 2.10.x
- 5. Maintain a README.md, include collection contents
- 6. Use meta/runtime.yml for deprecation and redirection of plugins
- 7. Populate tags in galaxy.yml for easier discoverability in galaxy and AH

![](_page_16_Picture_11.jpeg)

## Resources and Getting Started

- Collections User Guide and Collections Developer Guide https://docs.ansible.com/ansible/devel/user\_quide/collections\_using.html [https://docs.ansible.com/ansible/devel/dev\\_guide/developing\\_collections.html](https://docs.ansible.com/ansible/devel/dev_guide/developing_collections.html)
- The Bullhorn Ansible Community Newsletter <https://bit.ly/thebullhorn>
- Community Collections Overview <https://github.com/ansible-collections/overview>
- Ansible.com Blog <https://www.ansible.com/blog>search for "Collection" (many results)

![](_page_17_Picture_6.jpeg)

![](_page_18_Picture_0.jpeg)

# Thank you

Red Hat is the world's leading provider of enterprise open source software solutions. Award-winning support, training, and consulting services make Red Hat a trusted adviser to the Fortune 500.

![](_page_18_Picture_3.jpeg)

linkedin.com/company/red-hat

facebook.com/redhatinc  $f$ 

![](_page_18_Picture_6.jpeg)

youtube.com/user/RedHatVideos

twitter.com/RedHat V

![](_page_18_Picture_9.jpeg)